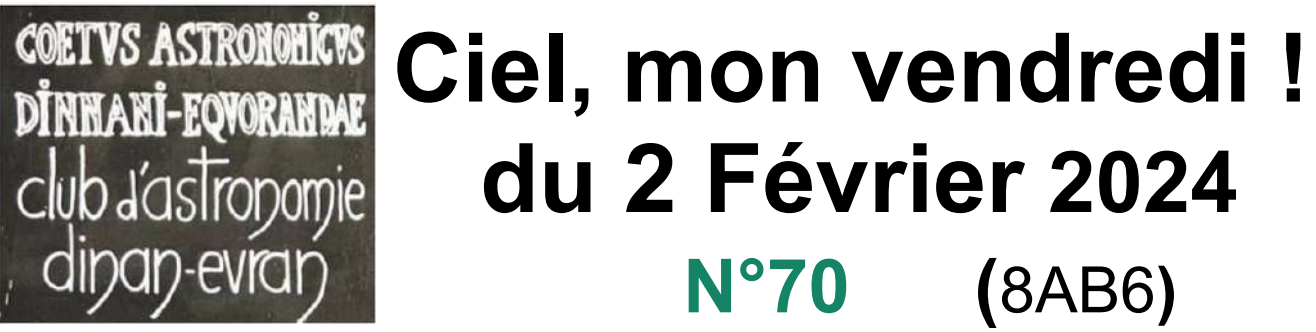

*Newsletter gratuite des astronomes de Dinan-Evran www.dinan-astronomie.fr*

La pensée de la semaine : *« La Lune… Cette faucille d'or dans le champ des étoiles ». Victor Hugo, poète, dramaturge, écrivain, romancier, dessinateur, romantique, grand opposant à la peine de mort, surnommé l'Homme océan ou, de manière posthume l'Homme siècle, habitant du panthéon (1802-1885)*

**\_\_\_\_\_\_\_\_\_\_\_\_\_\_\_\_\_\_\_\_\_\_\_\_\_\_\_\_\_\_\_\_\_\_\_\_\_\_\_\_\_\_\_\_\_\_\_\_\_\_\_\_\_\_\_\_\_\_\_\_\_\_\_\_\_\_\_\_\_\_\_\_\_\_\_\_\_\_\_\_\_\_\_\_\_\_\_\_\_\_\_\_\_\_\_\_\_\_\_\_\_\_\_\_\_\_\_\_\_\_\_\_\_\_\_\_\_\_\_\_\_\_\_\_\_\_\_\_\_\_\_\_\_\_\_\_\_\_\_\_\_\_\_\_\_\_\_**

**\_\_\_\_\_\_\_\_\_\_\_\_\_\_\_\_\_\_\_\_\_\_\_\_\_\_\_\_\_\_\_\_\_\_\_\_\_\_\_\_\_\_\_\_\_\_\_\_\_\_\_\_\_\_\_\_\_\_\_\_\_\_\_**

# **1) La vie du club :**

**a) Le mardi 30 janvier 2024 :** Projets d'équipements techniques et de montgolfière **Présents** : Michel M, Mathieu,

**Le premier projet,** c'est la prise de renseignements pour de nouveaux équipements techniques et aussi des cartes du ciel de plus grand format afin d'améliorer la qualité de nos formations au sein du club et lors de nos sorties extérieures de vulgarisation.

**Le second projet** concerne une montgolfière statique lors des journées de l'astronomie de Fort Saint Père. L'aérostier se dit libre du 1<sup>er</sup> au 5 mai prochain. Cette montgolfière serait amarrée au sol à des tracteurs agricoles ou similaires et s'élèverait à une centaine de mètres du sol ? Elle emporterait des passagers sous sa conduite pour pouvoir voir la terre vue de là-haut. Y pouvoir évaluer la distance de la ligne d'horizon. Et même y visualiser la rotondité de la terre ?

Un pendule de Foucault, d'une centaine de mètres pourrait être accroché à la nacelle, selon la météo. Etablissons dès maintenant donc un dossier technique à présenter aux autorités locales et administratives, c'est un projet de haut vol…

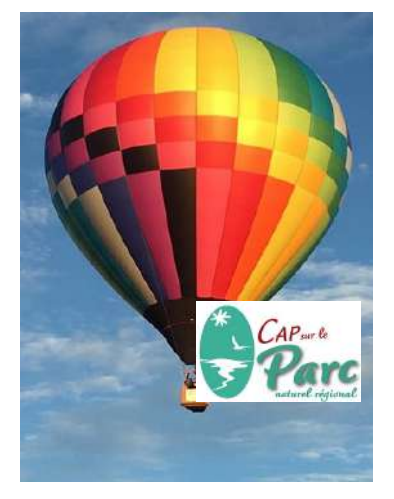

#### **b) Le mercredi 31 janvier 2024 à 17h00 :** A la médiathèque de Pleslin-Trigavou

#### **Présent :** Alain F,

**Nous y sommes invités dans le cadre du PNR,** ou Parc Naturel Régional Rance Émeraude (PNR), pour des tables rondes sur nos souhaits 2024 : Nous réitérons notre volonté de réaliser un « parc étoilé » labellisé. Nous insistons surtout sur la nécessité de réduire la pollution lumineuse au plan des collectivités, des commerces et chez les particuliers. Ceci pourrait se faire par la campagne d'information actuelle avec des moyens d'informations renforcés via le PNR.

**On y informe le vice-président du PNR et aussi maire de Saint-Père** de notre projet de montgolfière détaillé ci-dessus, et en profitons pour solliciter un entretien particulier avec lui. Les autorisations nécessaires sont nombreuses mais pas insurmontables malgré le délai rapproché.

## **c) Le vendredi 2 février 2024 à 20h00 :** Soirée astronomie

Présents : Alain F, Michel M, Philippe, Marie-Paule, Ronald, Elouan ; Jean-Marc, Catherine,

La passion du rugby francais l'a emporté pour certains d'entre-nous restés devant un écran. Nous ne manquons pas de fêter la chandeleur sans eux mais avec un petit expresso ou longo et de bonnes crêpes préparées par Catherine.

La photographie d'un trou noir prend brusquement le pas sur les discussions qui s'orientent sur la manière de prendre un tel cliché. Que d'aucuns diront impossible ! Les trous noirs sont pourtant des phénomènes connus depuis la théorie de la relativité d'Albert Einstein en 1915. Et donc selon cette théorie, la matière courbe l'espace-temps,

créant un champ gravitationnel intense. Les trous noirs sont bien des régions où la gravité est si forte que ni la matière ni la lumière ne peuvent s'en échapper.

Etant par définition noirs, on ne peut pas les photographier directement. Mais nous pouvons en revanche souligner leur présence en captant le rayonnement ionisant émis par la matière gravitant autour, avant qu'elle ne soit aspirée. C'est à dire juste avant le point de non-retour, quand la matière devient en effet très chaude, émettant alors de la lumière.

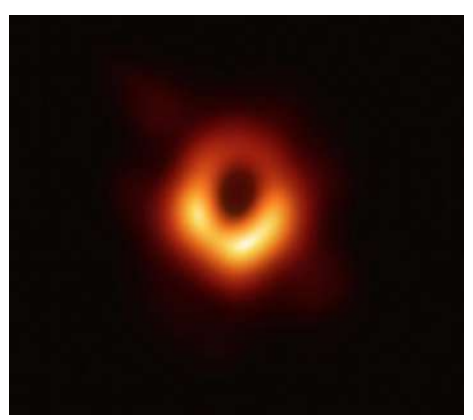

(La véritable 1 ère photo d'un trou noir Merci à Science et Avenir)

Et pour contourner cette invisibilité, les astronomes ont pensé à observer les trous noirs par contraste avec la matière qui l'entoure et que l'on étudie Huit télescopes répartis sur la Terre ont formé un télescope virtuel de la taille de la planète. La première photographie d'un trou noir a été révélée par l'EHT en 2019.

#### **d) Le vendredi 2 février 2024 à 22h00 :** Soirée expérience avec Jean-Marc

Après avoir réussi à « voir » les ondes lors de l'expérience précédente (cf newsletter N°66), le but de l'expérience de ce soir est de pouvoir « voir » de nos

yeux un vrai signal électrique !

C'est à dire voir les électrons bouger de droite à gauche et y revenir ! C'est lui l ' **oscilloscope** amené qui va nous permettre de visualiser en direct un tel signal électrique, le plus souvent variable au cours du temps. Il nous permet donc de voir les variations temporelles de ces dites tensions

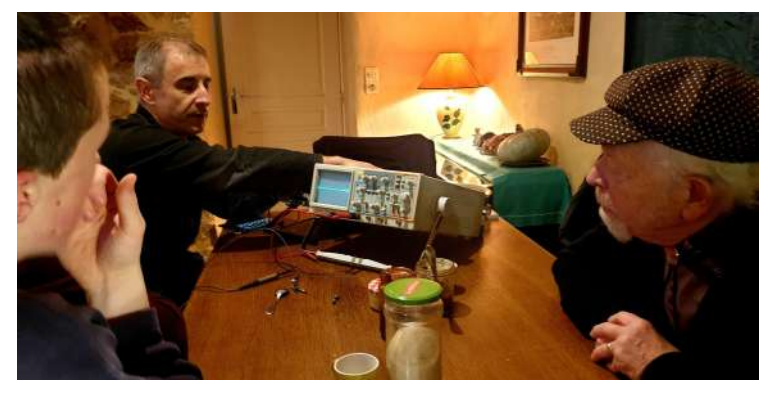

électriques ou autres grandeurs (Expérience de l'oscillogramme ci-dessus au club)

transformées en tension au moyen de convertisseurs adaptés ou de capteurs.

**e) Le vendredi 2 février 2024 à 23h59 :** Une expérience amusante avec les chiffres

Ronald nous provoque à cette heure-là avec une équation mathématique aberrante. Alain, Jean-Marc et Philippe vont pendant plus d'1 heure s'atteler maintenant à jouer à la disséquer :

**Calculer la somme suivante très simple : 1+2+3+4+5+6+7… (jusqu'à l'infini)**

✔ **Échauffement, niveau 1 :** A titre d'échauffement, commençons par une somme un peu plus simple :  $1 - 1 + 1 - 1 + 1 - 1 + ...$ 

Combien vaut cette somme ? Les plus malins remarqueront que la valeur de cette somme oscille entre 0 et 1 au fur et à mesure qu'on lui ajoute des termes. Si on veut vraiment affecter une valeur « moyenne » à cette somme infinie, on peut taper entre les deux et choisir 1/2. **Eh bien on peut en fait rigoureusement démontrer que cette somme vaut bien 1/2**.

Voici l'idée : Appelons A cette somme, on pose donc  $A=1-1+1-1+1-...$ On peut ensuite observer que  $A = 1 - 1 + 1 - 1 + 1 - \ldots = 1 - (1 - 1 + 1 - 1 + 1 - \ldots)$ Mais on reconnait que le terme entre parenthèses n'est autre que A lui-même, on a donc l'égalité :  $A = 1 - A$  et vous pouvez facilement résoudre cette équation pour trouver  $A = 1/2$ . **Facile et amusant, non ? Alors passons au niveau suivant.**

 $\boldsymbol{\nu}$  **Échauffement, niveau 2 :** Considérons maintenant la somme B =  $1 - 2 + 3 - 4 + 5 - 6$ + 7 – … Il s'agit encore d'une somme oscillante, mais cette fois-ci les oscillations deviennent de plus en plus grosses ! Cette fois-ci on remarque que :

 $B = 1 - (2 - 3 + 4 - 5 + 6 - 7 + ...)$  et en décomposant en deux morceaux le terme entre parenthèses on a :  $B = 1 - (1 - 2 + 3 - 4 + 5 - 6 + 7 - ...)$  –  $(1 - 1 + 1 - 1 + 1 - ...)$ 

Or ici on reconnait dans la première parenthèse la somme B dont on est parti, et dans l'autre parenthèse la somme A que l'on a évaluée au paragraphe précédent. On a donc B = 1 – B – A Comme on a calculé que A vaut 1/2, on en tire  $B = 1 - B - 1/2$  et donc  $B = 1/4$ .

## **Vous voyez qu'avec de simples opérations arithmétiques, on peut attribuer une valeur bien définie à cette somme infinie oscillante !**

#### **===> Venons aux choses sérieuses, à notre somme monstrueuse,**

et appelons la  $S : S = 1 + 2 + 3 + 4 + 5 + 6 + ...$ 

Cette fois ci, la somme n'oscille plus : elle file carrément vers l'infini à grande vitesse ! Et pourtant voici ce que l'on peut faire : prenons la somme S et retirons-lui la somme B  $S - B = (1 + 2 + 3 + 4 + 5 + 6 + ...) - (1 - 2 + 3 - 4 + 5 - 6 + ...)$ 

Vous voyez que les termes impairs se compensent et que les termes pairs sont doublés, on a donc :

 $S - B = 2 * (2 + 4 + 6 + 8 + ...) = 4 * (1 + 2 + 3 + 4 + ...)$ 

et ici à droite on reconnait entre parenthèses notre somme S ! On a donc  $S = B + 4S$ ou encore S = -B/3. Comme on a vu que B = 1/4, on arrive au résultat tant attendu **S = – 1/12**.

**CQFD ! Bizarre, bizarre, vous avez dit Bizarre, alors allez donc voir l'effet Casimir qui l'utilise !**

# **2) La rubrique photo de nos adhérents : Merci à Mathieu**

Rappelons que toutes les photos astronomiques de cette rubrique sont toujours réalisées exclusivement par les membres de notre club.

*« Je présente ici un ensemble d'images, une mosaïque. La centrale, 'Barnard33' ou nébuleuse de la Tête de Cheval (constellation d'Orion), a été capturée avec une lunette de 102 mm de diamètre. Il s'agit de 7 séquences de 10 images de 300 secondes chacune, soit 1h10 au total. L'image en haut à gauche présente une aberration chromatique due à un éclairage voisin. Bien que non prévue, cette imperfection reste remarquablement belle, une erreur bienvenue. Enfin, les trois images à droite ont été capturées il y a quelques mois avec un télescope de 150/600. Ces trois objets se trouvent dans la constellation de Cassiopée. »*

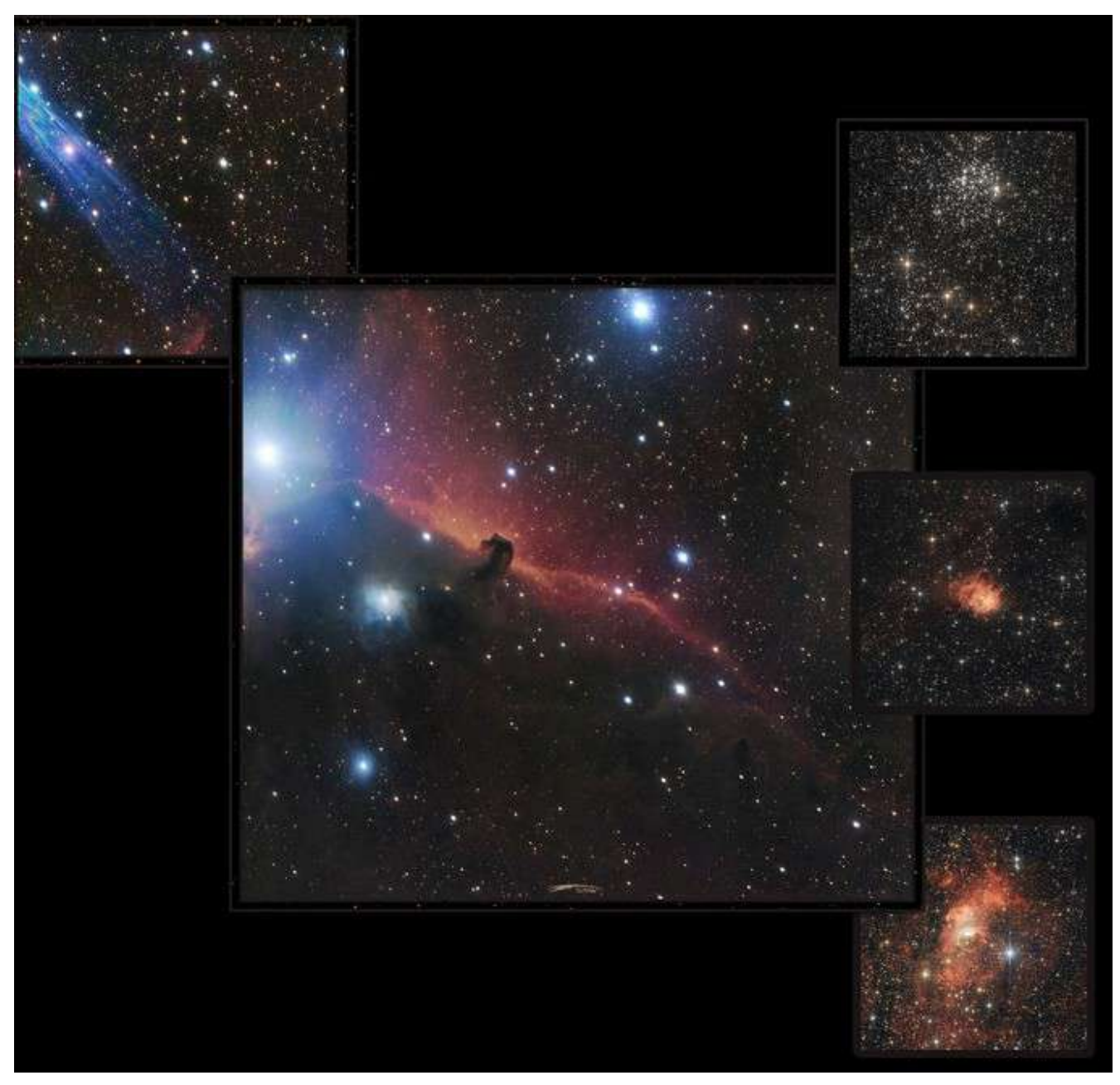

*(L'ensemble de ces images aura demandé en tout et pour tout environ une douzaine d'heures d'investissement)*

## **3) La rubrique des réponses aux questions posées la semaine dernière : Explications du 5 ème cadran de la tour Zimmer**

#### **a) Les cadrans de la tour Zimmer :**

**On a vu précédemment que** la tour Zimmer affichait 13 indications de temps différentes par 11 cadrans et 2 sphères en relief. Le cadran de l'horloge centrale, celui de l'équation du temps et celui du zodiaque ont été explorés .

## **b) Voyons maintenant le 5 ème cadran de la tour Zimmer :**

On y voit un cadran circulaire qui pointe le jour en cours de la semaine en cours. Il se divise en deux parties :

**La couronne extérieure** bleu-ciel veut y montrer les divinités grécoromaines réparties dans les 7 niches d'une semaine. avec dans l'ordre Diane pour lundi, Mars pour mardi, Mercure pour mercredi, Jupiter pour jeudi, Vénus pour vendredi, Saturne pour samedi et Sol pour dimanche.

La photo de la tour a donc été prise un mercredi comme l'atteste l'aiguille qui pointe ici sur Mercure, le dieu du commerce dans la mythologie romaine

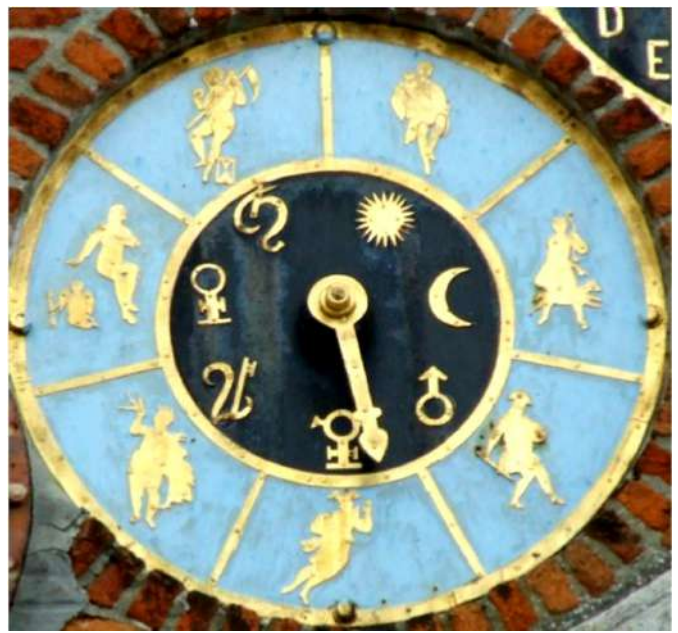

*(Ci-dessus le cadran des jours de la semaine)*

**Le disque central** : lI est sombre.pour accentuer la lisibilité du contraste avec la couronne externe mais aussi pour rappeler l'harmonie globale avec le noir de l'horloge centrale de la tour Zimmer ; Il rappelle comme la couronne extérieure les sept jours de la semaine, mais en attribuant la symbolique astro des planètes :

- Lune pour Lundi, le jour de la lune avec un croissant de dernier quartier.

- Mars pour Mardi, le jour de Mars avec le cercle du bouclier surmonté d'une flèche de la lance du dieu de la guerre romain.

- Mercure pour Mercredi, le jour de Mercure, cercle avec une croix, qui représente le dieu romain messager des dieux.

- Jupiter pour Jeudi, le jour de Jupiter, souvent représenté avec un sceptre, qui symbolise le gouvernement et la souveraineté, et un aigle, qui reflète l'élévation et la vision globale.

- Vénus pour Vendredi, le jour de la déesse romaine Venus avec son miroir.

- Saturne pour Samedi, le jour du dieu Saturne, dieu du temps dans la religion romaine.

- Soleil pour Dimanche, le jour du Soleil avec le disque Solaire.

#### **c) Clôturons l'histoire de la numérotation des jours de la semaine :**

**La numérotation variera en effet ensuite** au fil du temps, en fonction des sociétés et des traditions ; Finalement le système international a fixé et normé seulement en 1988 le lundi comme étant le premier jour J1 de la semaine !

**Cette norme ISO 8601** est une norme de l'Organisation Internationale de Normalisation (ISO) qui spécifie la représentation numérique de la date et de l'heure, respectivement basées sur le calendrier grégorien et le système horaire sur 24 heures. Pour éviter toute confusion dans les communications internationales due au grand nombre de notations nationales différentes.

#### **La norme ISO 8601 crée en 1988 : AAAA-MM-JJTHH:MM:SS,ss-/+FF:ff**

- •« AAAA » représente l'année sur quatre chiffres (par exemple : 1959) ;
- •« MM » représente le mois sur deux chiffres (par exemple : 12 pour décembre) ;
- •« JJ » représente le jour du mois sur deux chiffres (par exemple : 25 pour le 25e jour du mois) ;
- •« T » pour *time* permet de séparer les indications de date (à gauche) et d'heure (à droite) ;
- •« HH » représente l'heure en système 24 heures (par exemple : 15) ;
- •« MM » représente les minutes (par exemple : 20) ;
- •« SS » représente les secondes (par exemple : 49) ;

•« ss » représente les fractions de seconde sur autant d'unités que nécessaire (exemple : 3342) ;

•« -/+» représente le fuseau horaire, où « + » permet d'indiquer un fuseau en avance sur UTC et

« - » permet d'indiquer un fuseau en retard sur UTC ;

•« FF » représente le nombre d'heures d'avance ou de retard sur le fuseau horaire UTC ;

•« ff » représente le nombre de minutes d'avance ou de retard sur le fuseau horaire UTC.

Si vous avez besoin de préciser l'heure, l'ordre recommandé des éléments est le suivant : année, mois, jour, heure, minutes, secondes et millisecondes.

Par exemple, 20 :00 le 2 février 2024 serait représenté par 2024-02-02 20:00:00.000

## **4) La r ubrique des questions qui seront abordées la semaine prochaine :**

- **Quelle est la signification du 6 ème cadran de la tour Zimmer ?**
- **Une autre expérience scientifique amusante sur les chiffres ?**

# **5) La rubrique « ils nous écrivent » :** Le club de La Bazouge du Désert

*Compte rendu de la rencontre avec le club « Association d'astronomie du pays de Dinan » Le 26 Janvier 2024, Après un accueil très chaleureux chez Alain où nous avons présenté notre club, nous avons assisté à un exposé par Xavier sur la controverse de 1623 concernant la primeur de la découverte des lunes de Jupiter entre Simon MAYR et GALILÉE. L'histoire retiendra que c'est bien Galilée qui fut le premier à les découvrir, qu'il les a nommées : Lunes Médicéennes en l'honneur de la famille Médicis, et Simon Mayr quand à lui , sur les conseils de Kepler, les aurait baptisés du nom des conquêtes amoureuses*

*de Jupiter soit : Io, Europe, Ganymède et Callisto.*

*Puis a eu lieu un échange entre les participants auquel nous avons participé, Michel (le Président) nous a convié à une observation à l'œil nu des différentes constellations et Mathieu à une observation au télescope de Jupiter et ses satellites. Nous avons trouvé ce club d'une quarantaine d'adhérents, dont une bonne dizaine était présent, très accueillant, dynamique avec de nombreux projets tel que :*

*– Une manifestation à Saint Brice en Coglès (date à définir)*

*– L'animation des journées nationales d'astronomie au Fort Saint Père du 1er au 8 Mai 2024*

*Nous sommes invités à participer à ces deux événements.*

*Nous les avons également invités à venir nous rendre visite au club et pourquoi pas participer à nos futurs animations. Mathieu s'est proposé de nous apporter ses conseils concernant l'astrophotographie quand nous débuterons ce projet. Nous avons vraiment passé une très bonne soirée encore un grand merci à eux pour leur accueil, leur convivialité et leur disponibilité. Frannette et Fred*

# **6) Le rappel de quelques liens utiles :**

- **Le lien d'accès au Discord du club d'astronomie de Dinan Evran :** *https://discord.gg/hjT7V4AbVS*
- **Le lien d'accès par mail au club d'astronomie de Dinan Evran :** *www.dinan-astronomie.fr/?Contact*
- **Le lien d'accès à la simulation d'impacts des astéroïdes :** *https://neal.fun/asteroid-launcher/*
- **Le lien d'accès à la comparaison des satellites en orbite :** *https://upload.wikimedia.org/wikipedia/commons/b/b4/ Comparison\_satellite\_navigation\_orbits.svg*
- *Le lien d'accès aux pendules horloges de Marcel Betrisey* **:** *https://www.betrisey.ch/leon*
- *Le lien d'accès vers le film documentaire et court métrage sur la pollution lumineuse : https://www.ou -sont-passees-les-lucioles-le -film.fr/materiel*
- *Le lien d'accès vers les glyphosates : https://pig.log.bzh/2023/10/16/communique-de-la-campagne-glyphosate-france/*
- *Le lien d'accès au logiciel Stellarium : https://stellarium.fr/*
- *Le lien d'accès pour fabriquer une fusée : https://www.planete-sciences.org/espace/Fusee-a-eau/Construire-unefuseea-ea*

## **7) La r ubrique des éphémérides : Enumération des événements notables et sujets à prévision pour la semaine à venir**

**L'heure est exprimée ici en Temps Universel (ou TU), ajoutez 1 heure pour obtenir l'heure légale**

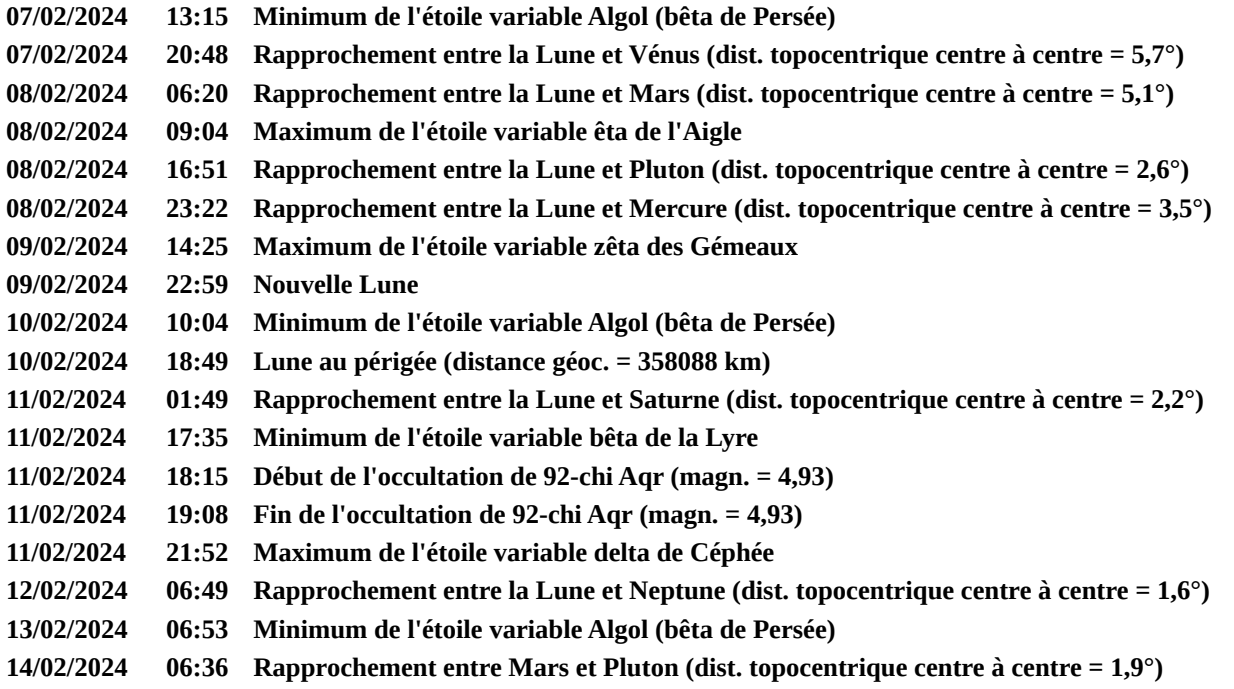

# **8) R ubrique « à noter sur votre agenda » :**

#### • **Le vendredi 09 janvier 2024 à 20 h : Nuit étoilée d'hiver (gratuit)**

Les nuits des étoiles d'hiver, du 9 au 11 février ! La nouvelle Lune permettra d'observer un maximum d'objets du ciel d'hiver si riche et Jupiter sera bien sûr de la partie pour assurer le spectacle.

Adresse : 9, La Lande du Tournay, 22630 Évran tél : 069 55 77 33 8

• **Le samedi 10 février 2024 à 20h : Nuit étoilée d'hiver (gratuit)**

Voir ci-dessus pour la seconde nuit des étoiles qui est couplée avec les observations astronomiques mensuelles complémentaires du samedi.

• **Le vendredi 16 février 2024 à 21h : Astrophotographie avec Mathieu (gratuit)**

L'astro-photo est une activité passionnante, jadis réservée aux astronomes professionnels. Aujourd'hui, avec les moyens techniques modernes, les astronomes amateurs font aussi bien que les professionnels, sinon mieux. Les amateurs disposent de beaucoup de temps et la passion pour ce secteur de l'astronomie, chose dont les grands observatoires ne disposent pas car le temps d'observation est très limité pour eux…

Mathieu nous expliquera sa passion, sa fascination même, à la recherche de ces multiples créations célestes exubérantes pour les traduire en images sublimes.

# *« Kenavo, A-benn ar sizhun all »*

**\_\_\_\_\_\_\_\_\_\_\_\_\_\_\_\_\_\_\_\_\_\_\_\_\_\_\_\_\_\_\_\_\_\_\_\_\_\_\_\_\_\_\_\_\_\_\_\_\_\_\_\_**

« Au revoir, à la semaine prochaine » en breton

L'équipe rédactionnelle du club d'astronomie

**\_\_\_\_\_\_\_\_\_\_\_\_\_\_\_\_\_\_\_\_\_\_\_\_\_\_\_\_\_\_\_\_\_\_\_\_\_\_\_\_\_\_\_\_\_\_\_\_\_\_\_\_\_**

Vous recevez cette newsletter parce que vous êtes concernés par la préservation de l'environnement…

 *Pour s'abonner ou se désabonner, par mail à dinan22.astronomie@gmail.com*

/

**\_\_\_\_\_\_\_\_\_\_\_\_\_\_\_\_\_\_\_\_\_\_\_\_\_\_\_\_\_\_\_\_\_\_\_**